# NSVs (Non-Standard Variables) as Supplemental Qualifiers

A Review and Primer

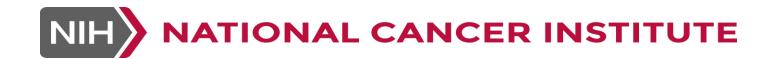

## Supplemental Qualifiers

- Supplemental Qualifiers handle data for which there is no existing SDTM qualifier variable.
- Non-Standard Variables (NSVs) are another name for Supplemental Qualifiers
- There can be no "orphan" Supplemental Qualifier records; all must relate back to at least one parent record
- Supplemental Qualifier records do not relate to each other, but only individually back to the parent; If you
  have a non-standard variable where the response also has an additional qualifier such as a unit, that is
  an indication that a Findings About (FA) dataset should be used.
- Supplemental Qualifier records share the timing of the parent record; they don't have timing of their own;
   if the timing is different from that of the parent, mapping to an FA dataset may be called for
- When identifying a data collection (CDASH) variable as a Supplemental Qualifier, it's of paramount importance to be able to identify its parent record
- Supplemental Qualifier records are no less important than the standard qualifiers

## Supplemental Qualifier Examples – EC (1)

| LPO | FormOID  | FieldOID/Variable    | PreText/QT                 |
|-----|----------|----------------------|----------------------------|
| NRG | CYC_INFO | SUPPEC_QVAL_ITRPYN   | Was Treatment Interrupted? |
| NRG | CYC_INFO | SUPPEC_QVAL_ITRP     | If yes, Reason Interrupted |
| NRG | CYC_DRUG | SUPPEC_QVAL_ECITRPYN | Was Treatment Interrupted? |
| NRG | CYC_DRUG | SUPPEC_QVAL_ECITRPRS | If yes, Reason Interrupted |

Non-Standard Variables

'Operational" dataset

| STUDYID | DOMAIN | SUBJID | ECTRT      | ECDOSE | ECDOSU | ECSTDAT     | ECENDAT     | ECITRPYN | ECITRPRS           |
|---------|--------|--------|------------|--------|--------|-------------|-------------|----------|--------------------|
| DEF0001 | EC     | 101    | STUDY DRUG | 99     | mL     | 15-JAN-2012 | 15-JAN-2012 | Y        | Suspected toxicity |
| DEF0001 | EC     | 102    | STUDY DRUG | 99     | mL     | 17-JAN-2012 | 17-JAN-2012 | N        |                    |

### ec.xpt (blinded)

| STUDYID | DOMAIN | USUBJID  | ECSEQ | ECTRT         | ECDOSE | ECDOSU | ECSTDTC              | ECENDTC              |
|---------|--------|----------|-------|---------------|--------|--------|----------------------|----------------------|
| DEF0001 | EC     | 0001-101 | 1     | STUDY<br>DRUG | 99     | mL     | 2012-01-<br>15T08:30 | 2012-01-<br>29T08:30 |
| DEF0001 | EC     | 0001-102 | 1     | STUDY<br>DRUG | 99     | mL     | 2012-01-<br>17T10:30 | 2012-01-<br>31T10:30 |

| ECITRPYN | ECITRPRS              |
|----------|-----------------------|
| Υ        | Suspected<br>Toxicity |
| N        |                       |

The above depiction of the record in SDTM, often seen in various TAUGs, is for ease of review; when the SUPPEC dataset is created, the two non-standard variables are turned into "vertical" records as shown on the following slide

## Supplemental Qualifier Examples – EC (2)

#### suppec.xpt

| STUDYID | RDOMAIN | USUBJID  | IDVAR | IDVARVAL | QNAM     | QLABEL                    | QVAL                  | QORIG |
|---------|---------|----------|-------|----------|----------|---------------------------|-----------------------|-------|
| DEF0001 | EC      | 0001-101 | ECSEQ | 1        | ECITRPYN | Was Treatment Interrupted | Υ                     | CRF   |
| DEF0001 | EC      | 0001-101 | ECSEQ | 1        | ECITRPRS | Reason Interrupted        | Suspected<br>Toxicity | CRF   |
| DEF0001 | EC      | 0001-102 | ECSEQ | 1        | ECITRPYN | Was Treatment Interrupted | N                     | CRF   |

Relationship Variables (identifying the parent record)

The collected data itself

- Even though these Non-Standard variables may be part of a sponsor's "operational" dataset, they cannot be added to parent SDTM domains
- These NSV's are submitted according to the defined Supplemental Qualifier data structure detailed in Section 8 of the SDTMIG; "Expected" column of QEVAL omitted
- To emphasize, SUBJID 101 has 2 SUPPEC records that reference the same "parent" record, one representing the "Was Treatment Interrupted" question and the other to represent the "Reason Interrupted" question.

## Supplemental Qualifiers Example – TU

From our CTEP R6/R7 Content Mapping doc

|                     | CDASH<br>Controlled | Data Dictionary |                                      |                        |
|---------------------|---------------------|-----------------|--------------------------------------|------------------------|
| CDASH FieldOID      | Terminology         | Name            | CDASH Question Text                  | CDASH Prompt           |
| SUPPTU_QVAL_PREVIRR | NY                  |                 | Was the tumor previously irradiated? | Previously Irradiated? |

#### tu.xpt

| Row | STUDYID | DOMAIN | USUBJID | TUSEQ | TUGRPID | TULNKID | TUTESTCD | TUTEST                  | TUORRES | TUSTRESC | TULOC                     |
|-----|---------|--------|---------|-------|---------|---------|----------|-------------------------|---------|----------|---------------------------|
| 1   | ABC     | TU     | 44444   | 1     |         | T01     | TUMIDENT | Tumor<br>Identification | TARGET  | TARGET   | LIVER                     |
| 2   | ABC     | TU     | 44444   | 2     |         | T02     | TUMIDENT | Tumor<br>Identification | TARGET  | TARGET   | KIDNEY                    |
| 3   | ABC     | TU     | 44444   | 3     |         | T03     | TUMIDENT | Tumor<br>Identification | TARGET  | TARGET   | CERVICAL<br>LYMPH<br>NODE |
| 4   | ABC     | TU     | 44444   | 4     |         | T04     | TUMIDENT | Tumor<br>Identification | TARGET  | TARGET   | SKIN OF THE<br>TRUNK      |

#### supptu.xpt

| Row | STUDYID | RDOMAIN | USUBJID | IDVAR   | IDVARVAL | QNAM    | QLABEL                                 | QVAL |
|-----|---------|---------|---------|---------|----------|---------|----------------------------------------|------|
| 1   | ABC     | TU      | 44444   | TULNKID | T01      | PREVIR  | Previously Irradiated                  | N    |
| 2   | ABC     | TU      | 44444   | TULNKID | T02      | PREVIR  | Previously Irradiated                  | N    |
| 3   | ABC     | TU      | 44444   | TULNKID | T03      | PREVIR  | Previously Irradiated                  | Υ    |
| 4   | ABC     | TU      | 44444   | TULNKID | T03      | PREVIRP | Irradiated then Subsequent Progression | Υ    |
| 5   | ABC     | TU      | 44444   | TULNKID | T04      | PREVIR  | Previously Irradiated                  | N    |

Questions?

NCICDISCSupport@nih.gov